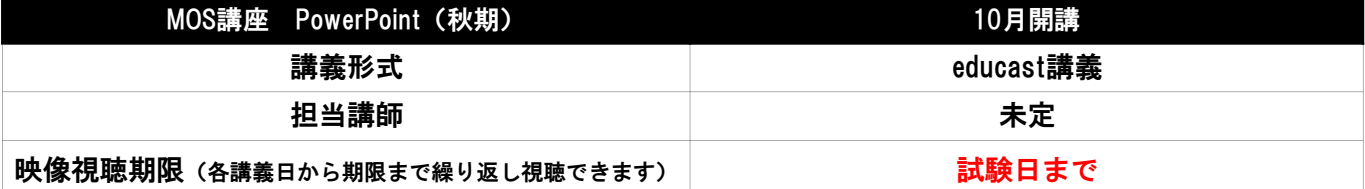

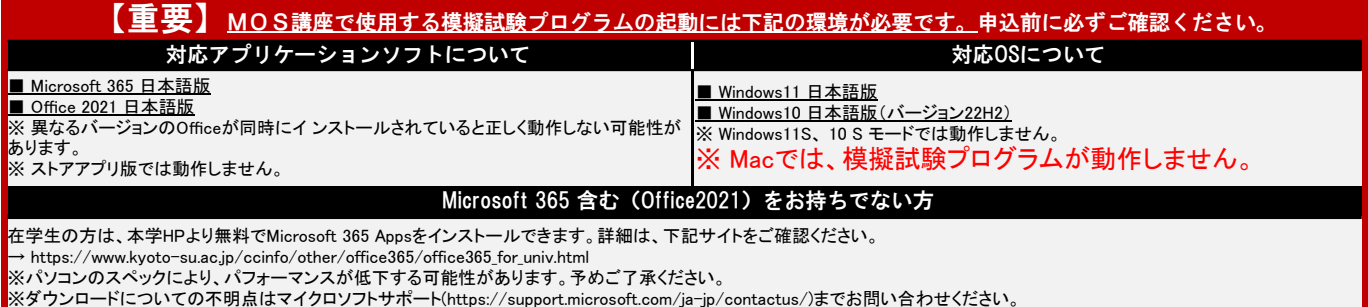

## 2024年度 ◆カリキュラム(PowerPoint)

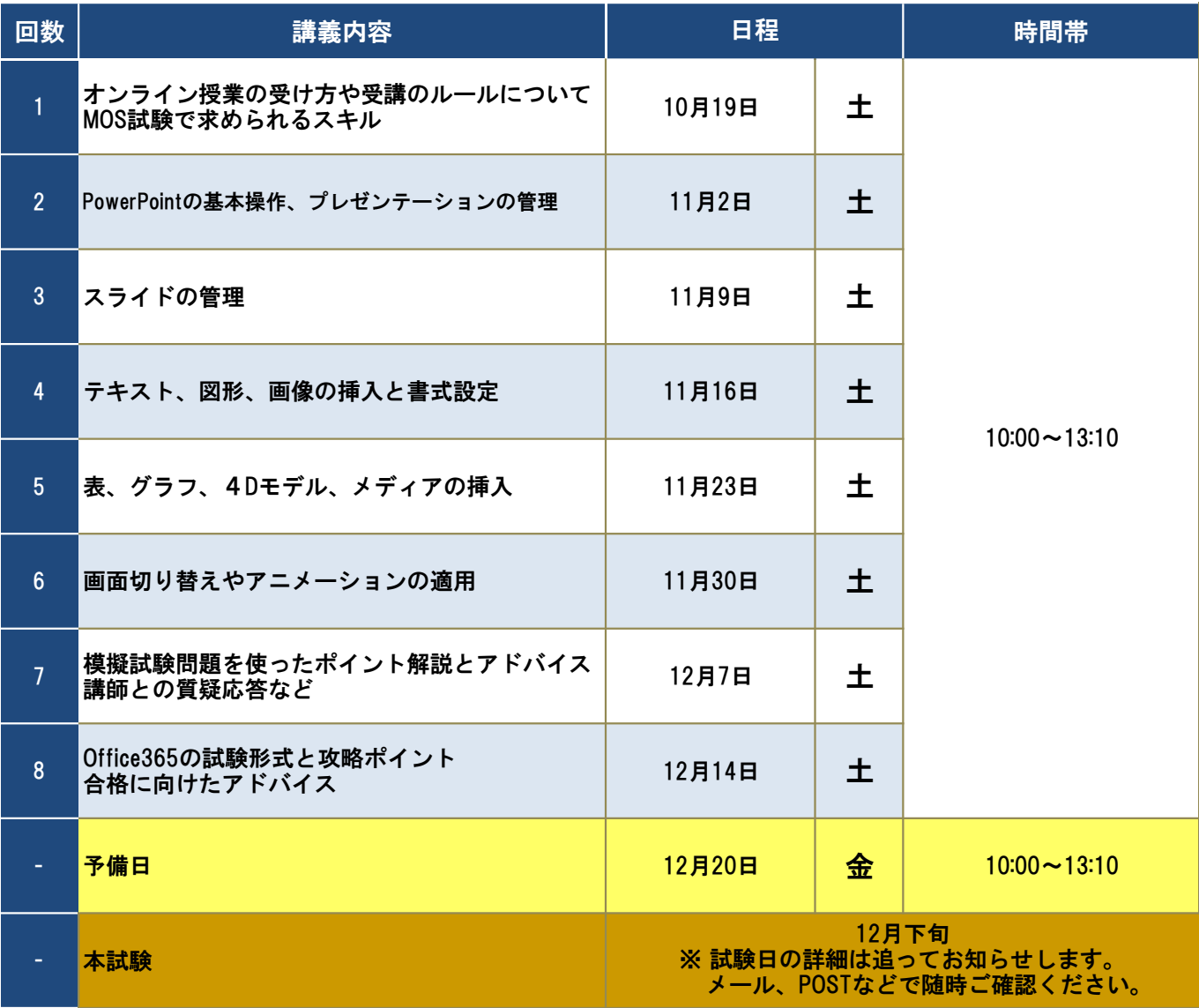

※カリキュラムは変更となる場合がありますので、学認システムPOSTを随時ご確認ください。